## **Receive Task**

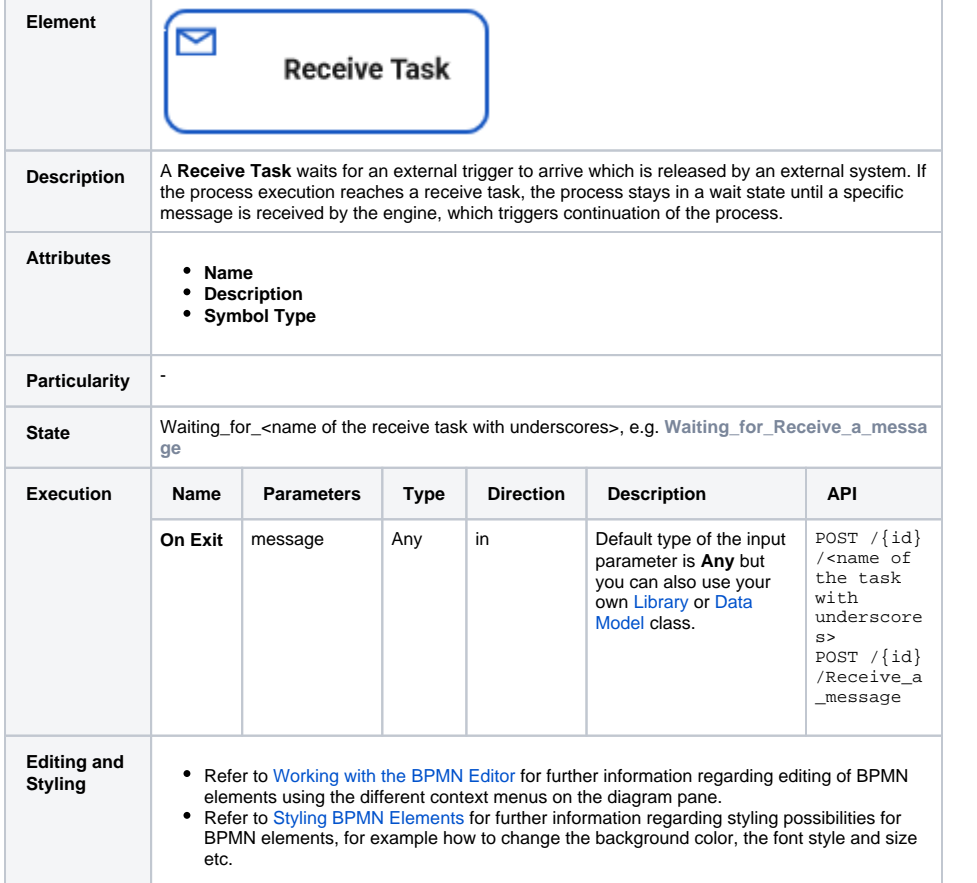

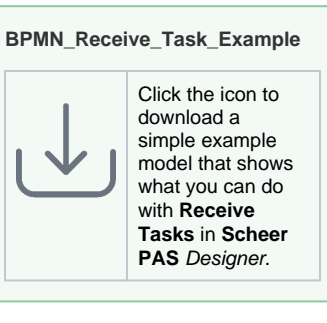

## **Related Pages:**

- [Modeling BPMN](https://doc.scheer-pas.com/display/DESIGNER/Modeling+BPMN) [Adding BPMN](https://doc.scheer-pas.com/display/DESIGNER/Adding+BPMN+Elements)  **[Elements](https://doc.scheer-pas.com/display/DESIGNER/Adding+BPMN+Elements)** [Supported BPMN Elements](https://doc.scheer-pas.com/display/DESIGNER/Supported+BPMN+Elements) [Service Task](https://doc.scheer-pas.com/display/DESIGNER/Service+Task)
- [User Task](https://doc.scheer-pas.com/display/DESIGNER/User+Task) [Testing and Integration](https://doc.scheer-pas.com/display/DESIGNER/Testing+and+Integration) [BPMN Process](https://doc.scheer-pas.com/display/DESIGNER/BPMN+Process+API+Reference)  [API Reference](https://doc.scheer-pas.com/display/DESIGNER/BPMN+Process+API+Reference)